*Get Certified In First Attempt visit -* <https://certificationstime.com/>

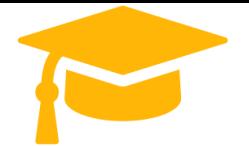

**Visit and Download Full Version Certificationstime Exam Dumps** <https://certificationstime.com/updated/300-410-exam-dumps-pdf/>

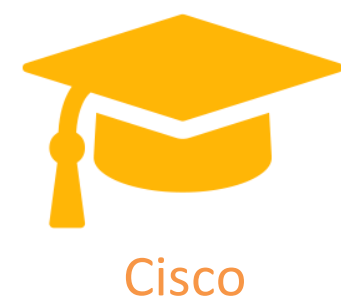

300-410 Dumps

Implementing Cisco Enterprise Advanced Routing and Services (ENARSI)

**<https://certificationstime.com/>**

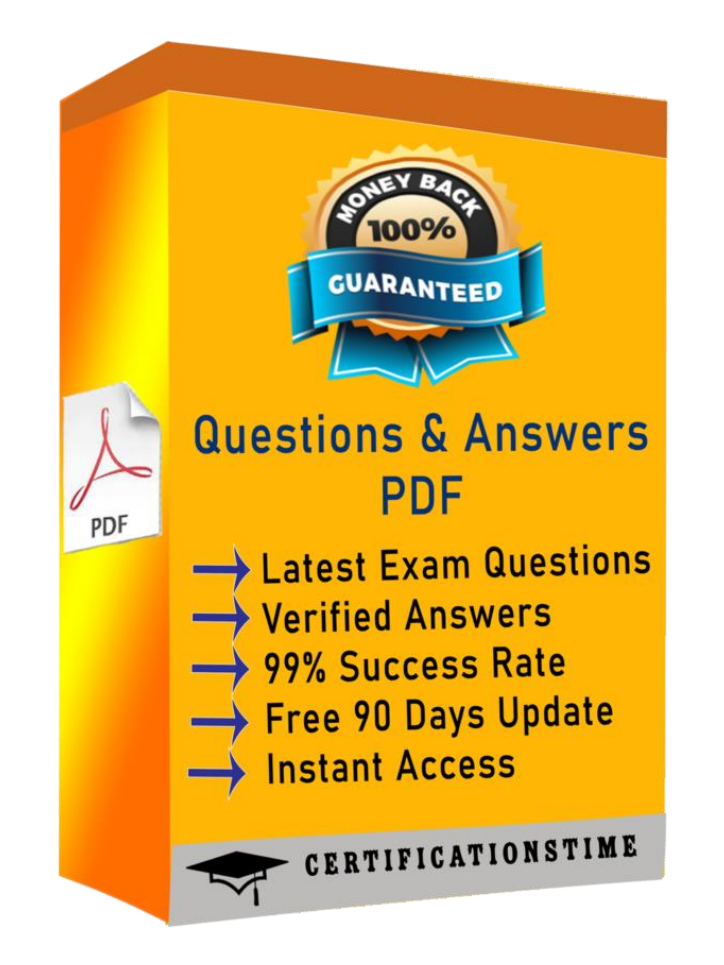

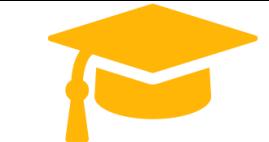

#### **QUESTION : 1**

Which command displays the IP routing table information that is associated with VRF-Lite? A. ShowQUESTION 1 Refer to the exhibits. 300-410 dumps exhibit Phase-3 tunnels cannot be established between spoke-to-spoke in DMVPN. Which two commands are missing? (Choose two.)

A. The ip nhrp redirect command is missing on the spoke routers.

B. The ip nhrp shortcut command is missing on the spoke routers.

C. The ip nhrp redirect command is missing on the hub router.

D. The ip nhrp shortcut command is missing on the hub router.

E. The ip nhrp map command is missing on the hub router. Answer: BC

## **QUESTION 2**

Refer to the exhibit.

300-410 dumps exhibit

An administrator that is connected to the console does not see debug messages when remote users log in. Which action ensures that debug messages are displayed for remote logins?

A. Enter the transport input ssh configuration command.

- B. Enter the terminal monitor exec command.
- C. Enter the logging console debugging configuration command.
- D. Enter the aaa new-model configuration command.

Answer: B

# **QUESTION 3**

Refer to the exhibit.

300-410 dumps exhibit

A router receiving BGP routing updates from multiple neighbors for routers in AS 690. What is the reason that the router still sends traffic that is destined to AS 690 to a neighbor other than 10.222.1.1?

A. The local preference value in another neighbor statement is higher than 250.

B. The local preference value should be set to the same value as the weight in the route map.

C. The route map is applied in the wrong direction.

D. The weight value in another statement is higher than 200.

Answer: D

# **QUESTION 4**

Drag and drop the SNMP attributes in Cisco IOS devices from the left onto the correct SNMPv2c or SNMPV3 categories on the right. 300-410 dumps exhibit

A. Mastered B. Not Mastered Answer: A

#### **QUESTION 5**

A network engineer is investigating a flapping (up/down) interface issue on a core switch that is synchronized to an NTP server. Log output currently does not show the time of the flap. Which command allows the logging on the switch to show the time of the flap according to the clock on the device?

A. service timestamps log uptime

B. clock summer-time mst recurring 2 Sunday mar 2:00 1 Sunday nov 2:00

C. service timestamps log datetime localtime show-timezone

D. clock calendar-valid

Answer: A

*Get Certified In First Attempt visit -* <https://certificationstime.com/>

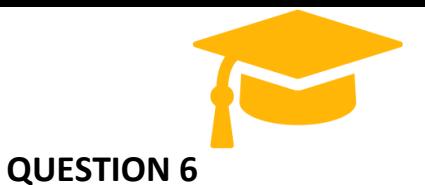

Refer to the exhibit. 300-410 dumps exhibit ISP 1 and ISP 2 directly connect to the Internet. A customer is tracking both ISP links to achieve redundancy and cannot see the Cisco IOS IP SLA tracking output on the router console. Which command is missing from the IP SLA configuration?

A. Start-time 00:00 B. Start-time 0 C. Start-time immediately D. Start-time now Answer: D

## **QUESTION 7**

An engineer configured the wrong default gateway for the Cisco DNA Center enterprise interface during the install. Which command must the engineer run to correct the configuration?

- A. sudo maglev-config update
- B. sudo maglev install config update
- C. sudo maglev reinstall
- D. sudo update config install
- Answer: A

**Full Access <https://certificationstime.com/updated/300-410-exam-dumps-pdf/>**